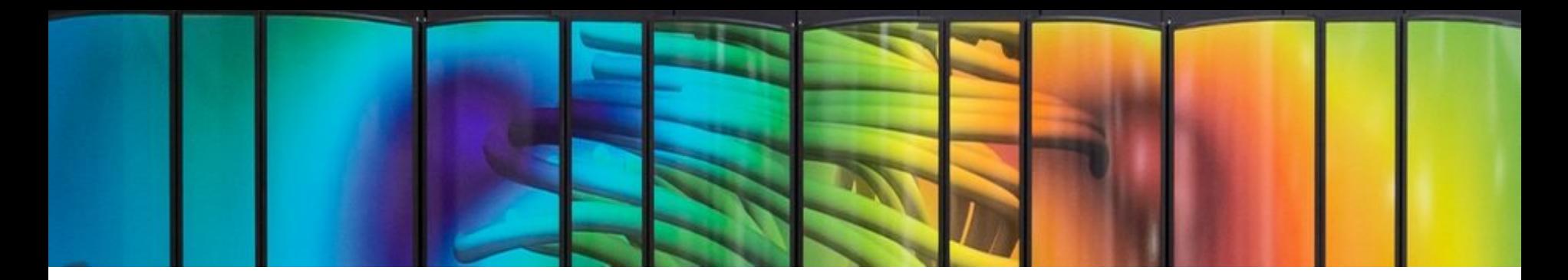

# Deep Learning Optimized on Jean Zay

# Dataset optimization

Storage spaces and data format

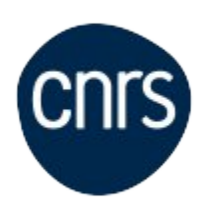

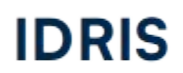

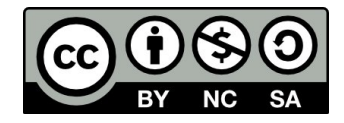

#### **Dataset optimization**

#### **Main bottlenecks** ◂

- Data storage various disk spaces <
	- Data format at sample level <
	- Data format at dataset level <

### **Bottlenecks upstream of DataLoader**

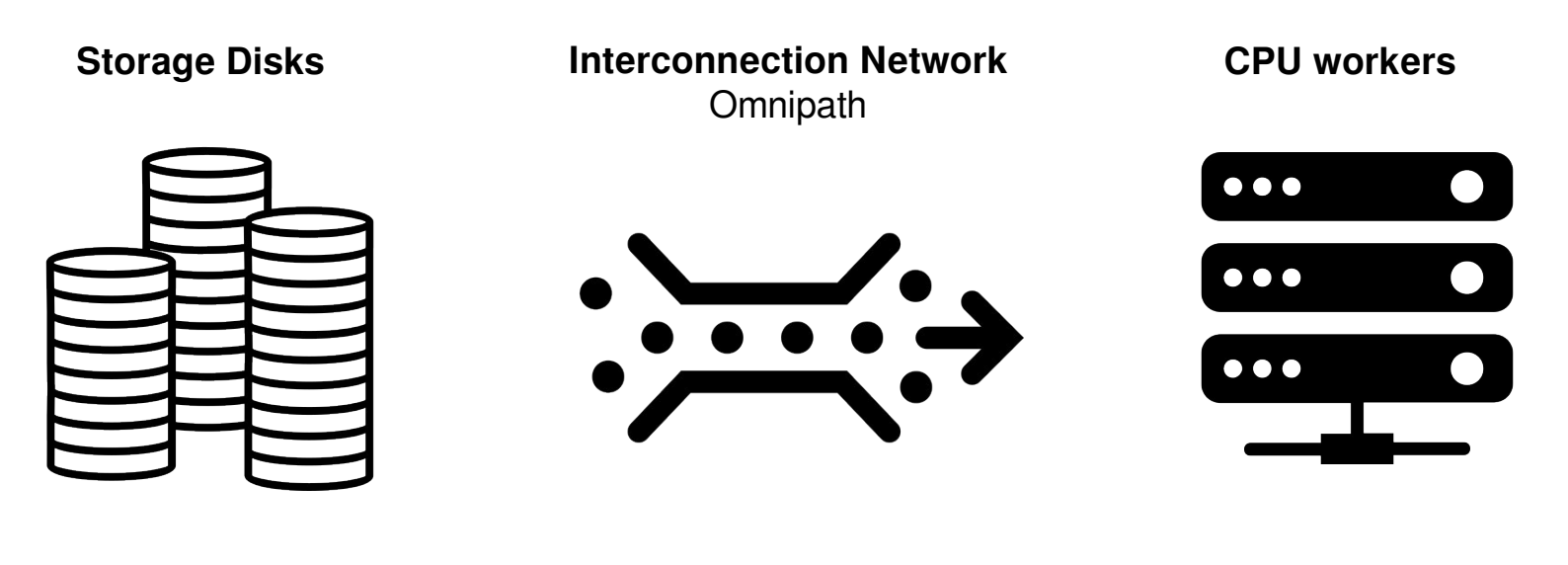

- 
- 1. I/O performance 2. Shared Bandwidth 3. Decoder performance

#### **Dataset optimization**

- Main bottlenecks **→**
- **Data storage various disk spaces** ◂
	- Data format at sample level <
	- Data format at dataset level <

#### **Bottlenecks upstream of DataLoader**

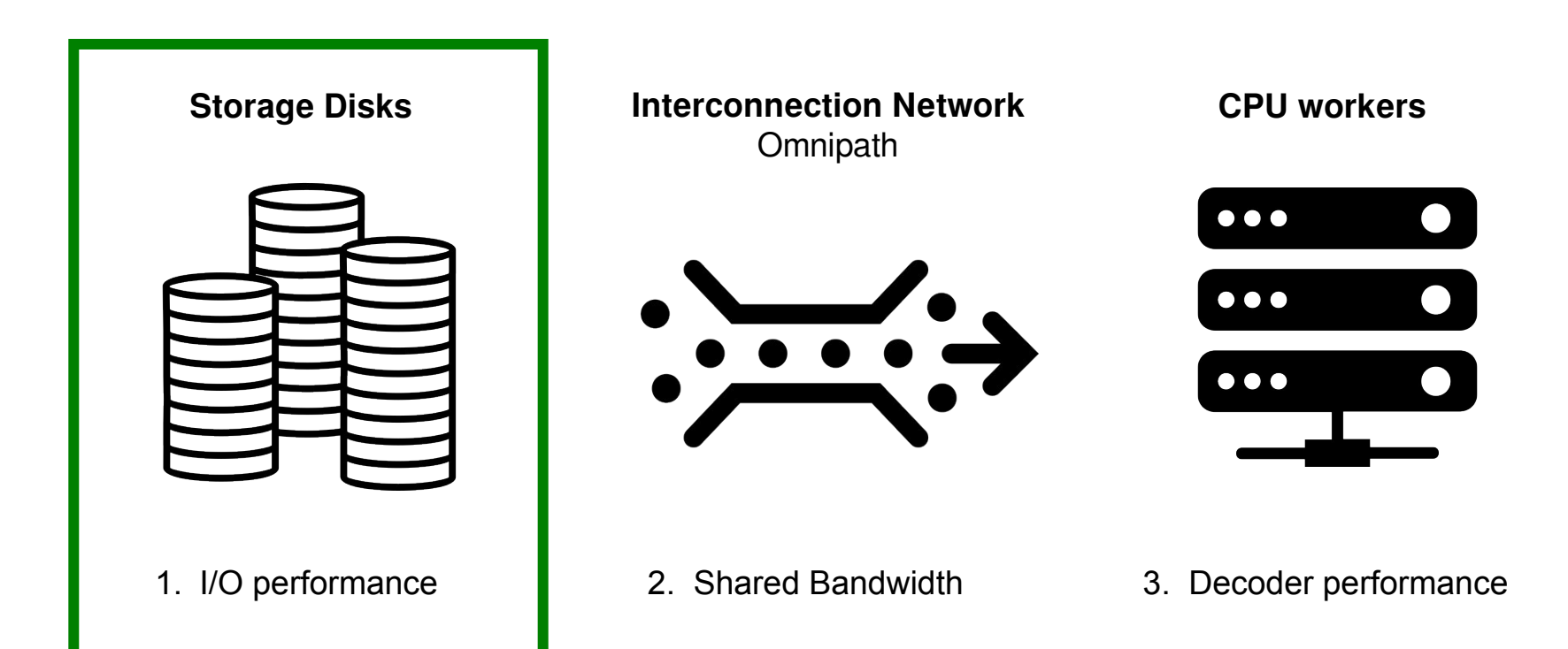

**Where should I store my dataset?**

### **Various disk spaces**

#### **WORK / DSDIR**

Rotative disk spaces

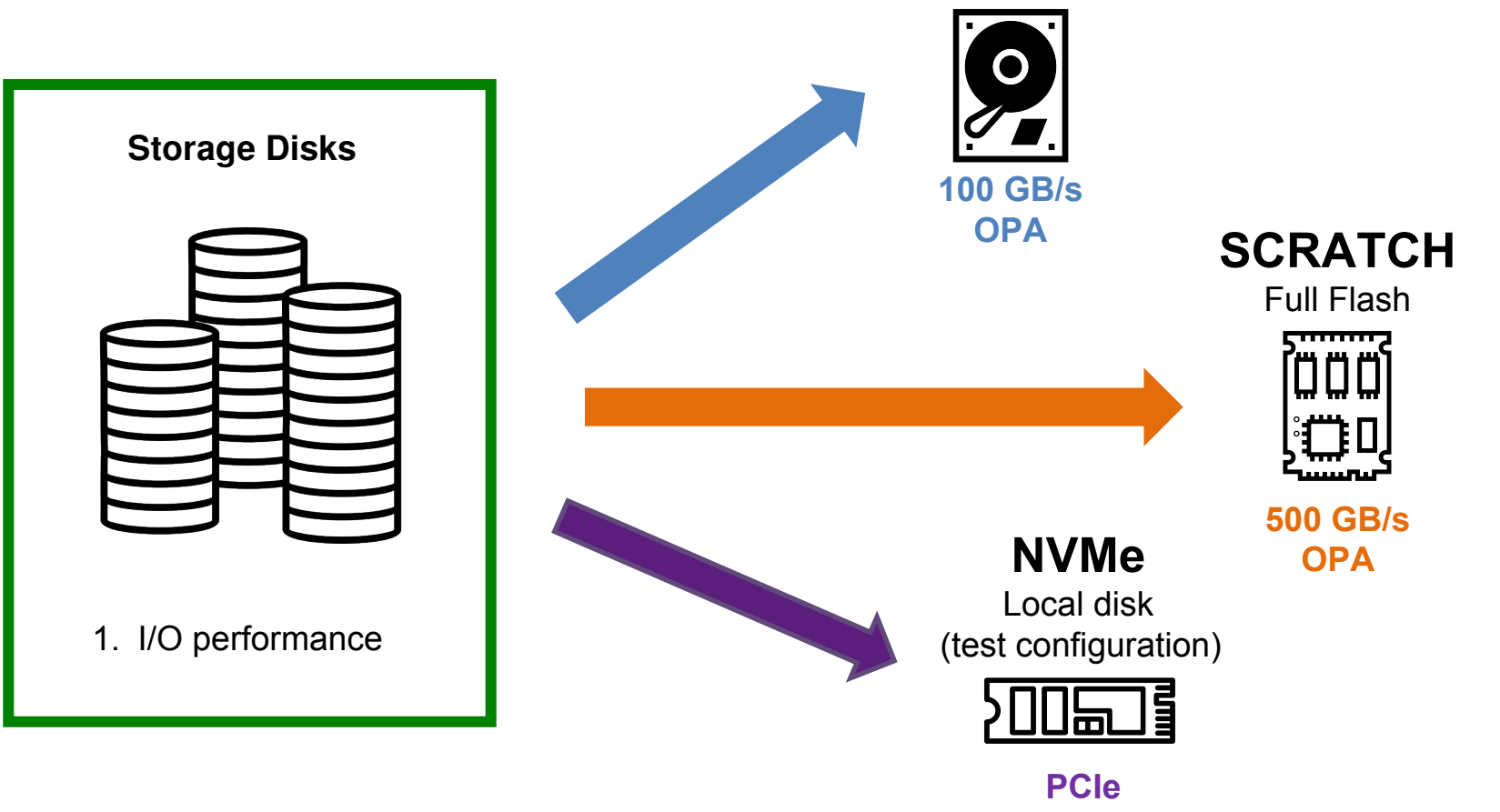

#### **Various disk spaces** dlojz.py - 50 iterations - test partition gpu\_p4

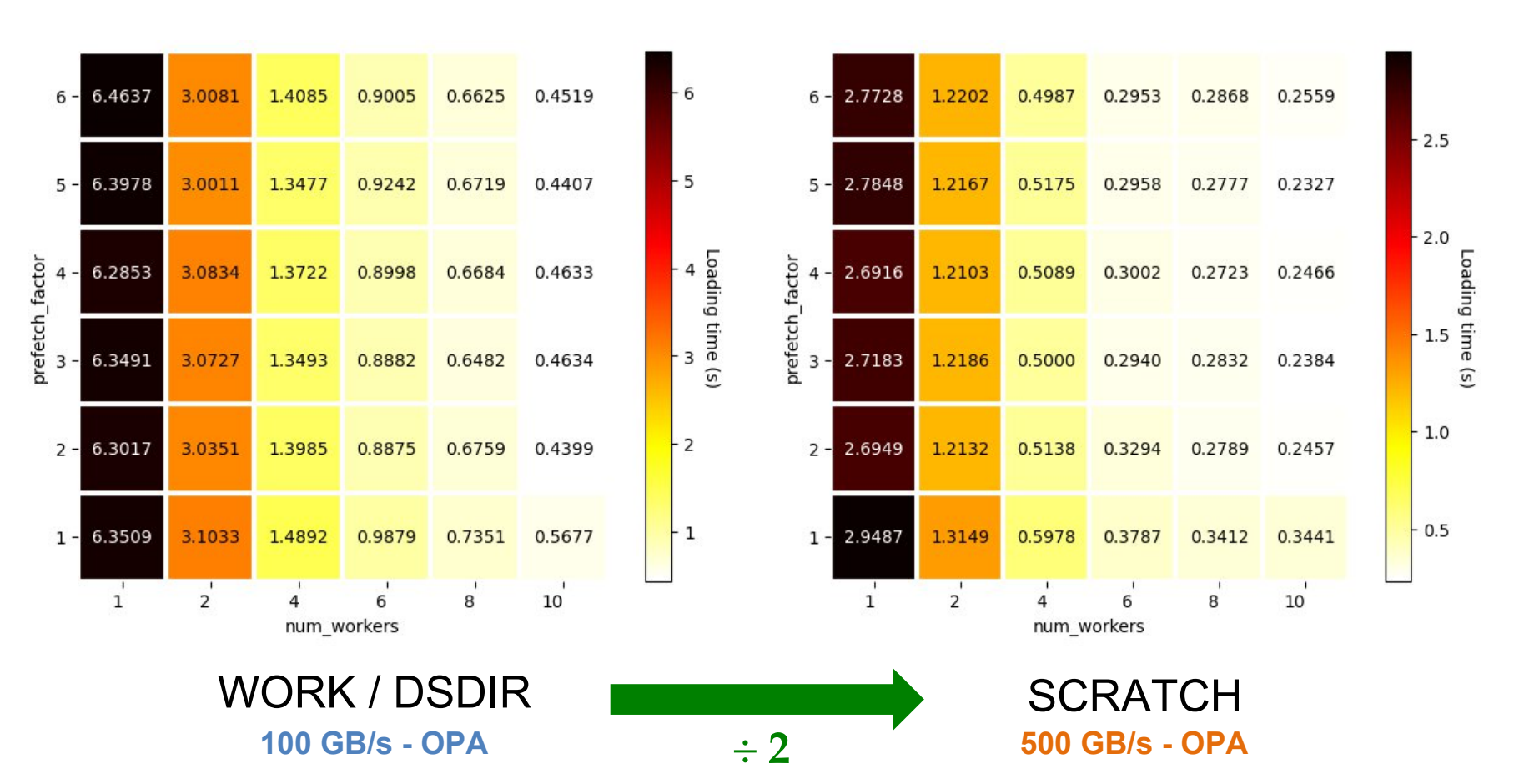

#### **Various disk spaces** dlojz.py - 50 iterations - test partition gpu\_p4

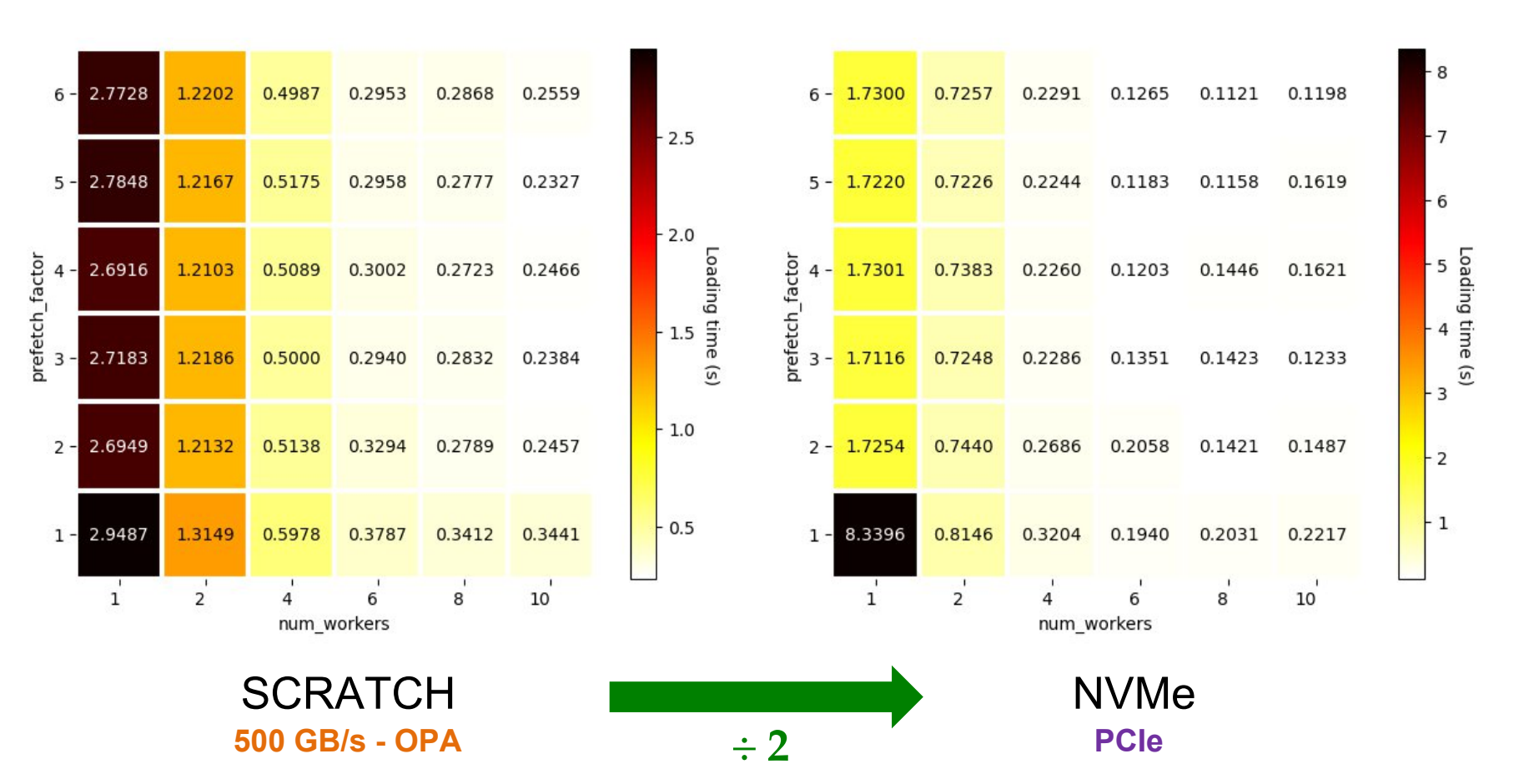

# **Various disk spaces**

- **NVMe**
	- $\checkmark$  Best IO performance
	- You need to copy your dataset on the local disk first, which can take a very long time
	- This solution is not suitable at the scale of a supercomputer so it is not available to users

#### • **SCRATCH**

- $\checkmark$  Second best IO performance
- $\checkmark$  Very large quota (bytes and inodes)
- 30 days file lifespan
- Not backed up

#### • **WORK / DSDIR**

- Worst performance (but it is still acceptable)
- Only 5 TB and 500k inodes
- $\checkmark$  IDRIS support team manages the dataset for you in the DSDIR (downloading, preprocessing....)
- $\checkmark$  Backed up

#### **Dataset optimization**

- Main bottlenecks <
- Data storage various disk spaces <
	- **Data format at sample level** ◂
		- Data format at dataset level <

#### **Bottlenecks upstream of DataLoader**

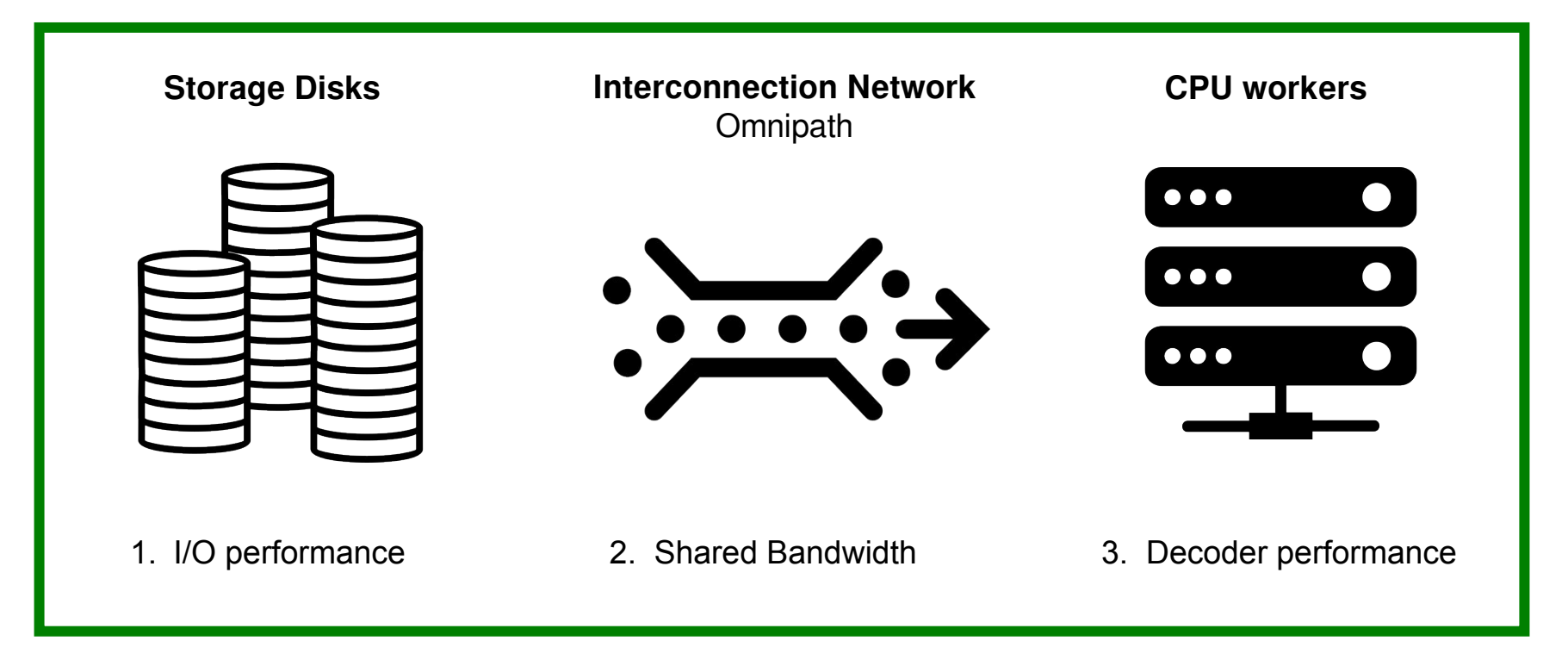

**Which format for my data?**

### **At sample level - Sample decoding**

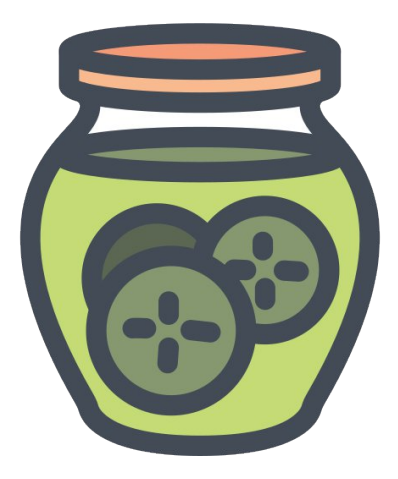

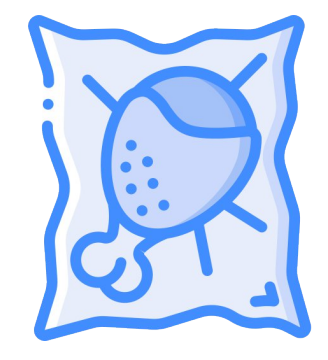

**Binary format: Pickle format, hdf5....** Decoded more quickly, takes more space

- $\checkmark$  Decoder performance
- Shared bandwidth
- Storage volume

**Compressed format**: jpeg, png,... Decoded more slowly, takes less space

- Decoder performance
- $\checkmark$  Shared bandwidth
- $\checkmark$  Storage volume

#### **Dataset optimisation**

- Main bottlenecks <
- Data storage various disk spaces <
	- Data format at sample level <
	- **Data format at dataset level** ◂

#### **Bottlenecks upstream of DataLoader**

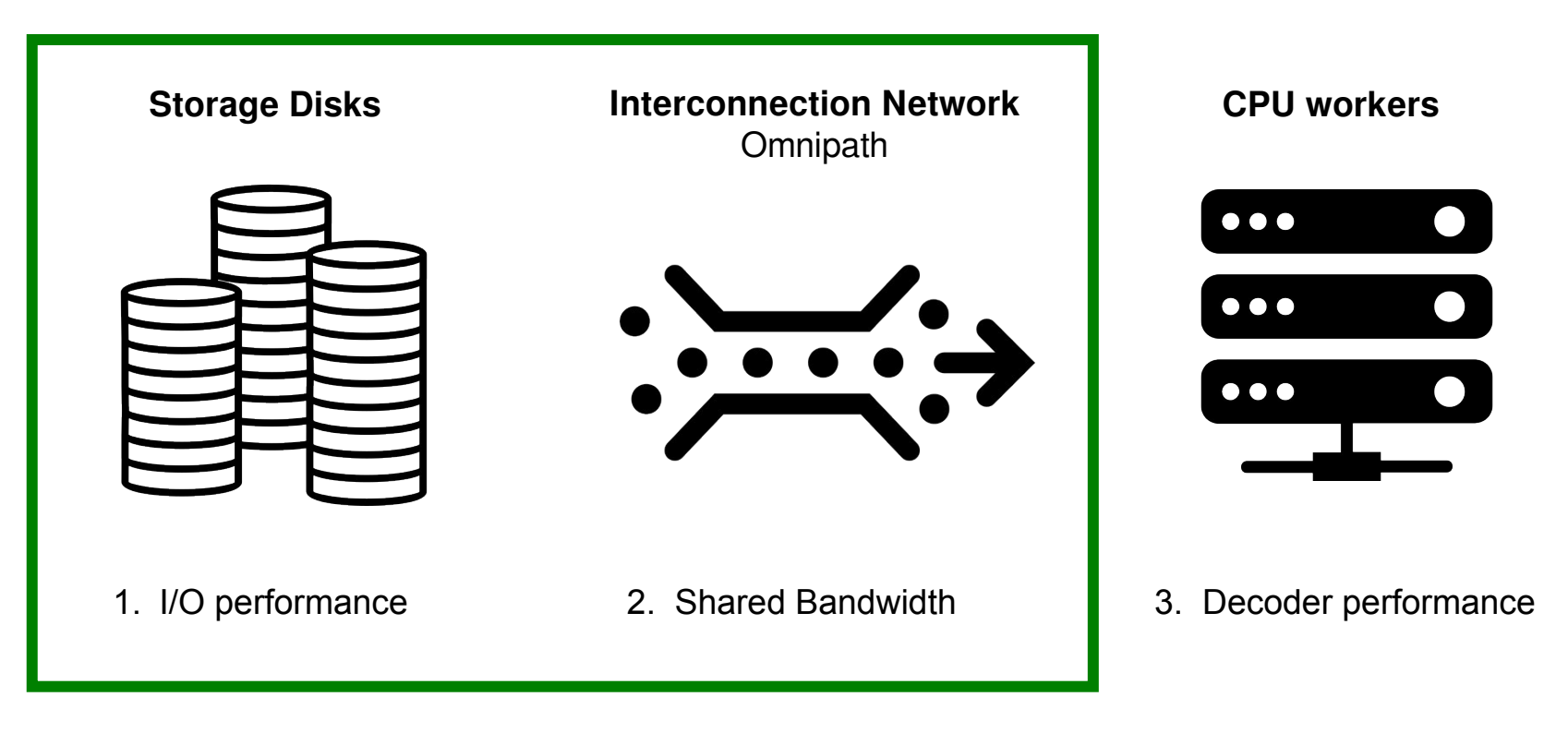

#### **Which format for my dataset?**

## **Intuitive way**

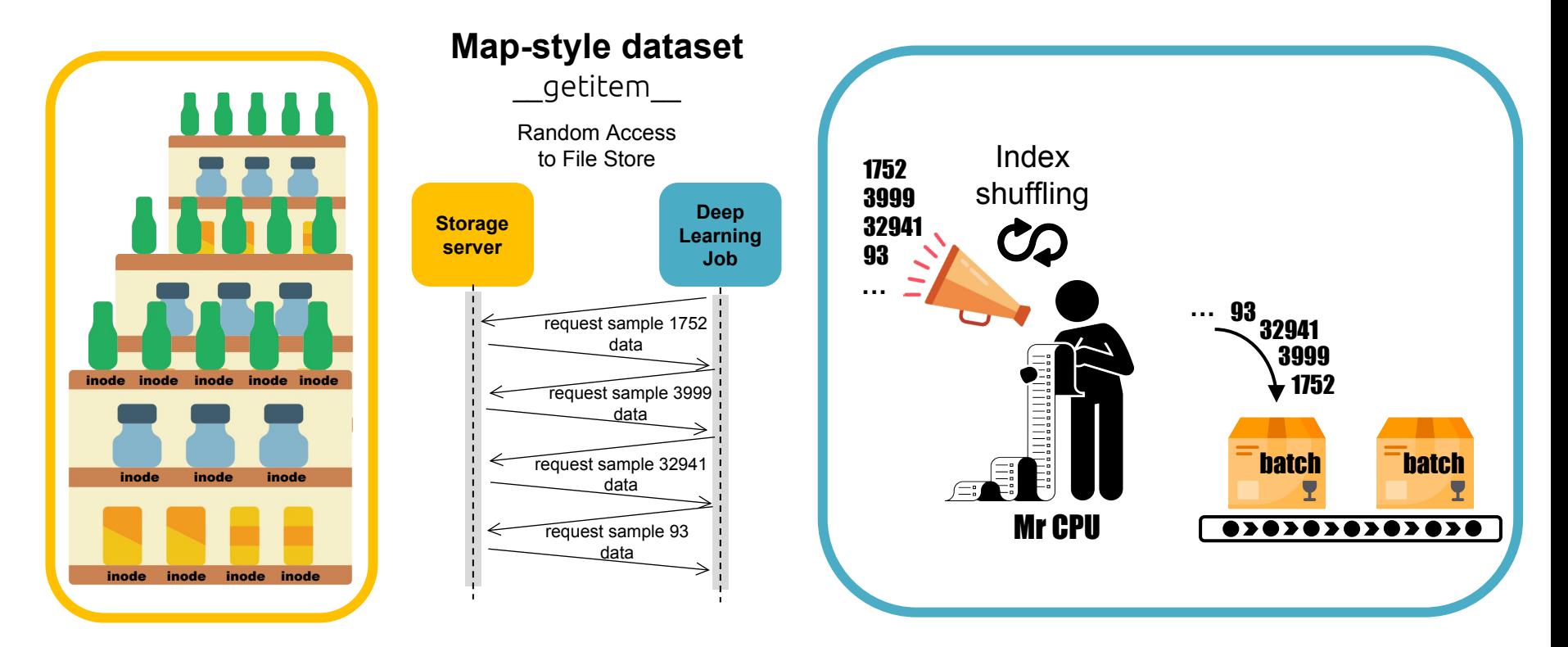

Pros: Easy to handle, random access possible Cons: Lots of inodes, lots of I/Os

**Error: Disk quota exceeded**

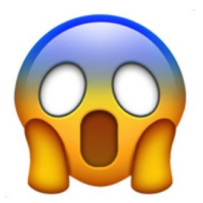

Reminder:

- \$WORK quota per user is 5 TB / **500 kinodes**
- \$SCRATCH safety quota per user is 250TB / **150 Minodes**

+ IBM Spectrum Scale file system does not like small file I/O intensive workloads

#### **WebDataset format – Gathering inodes**

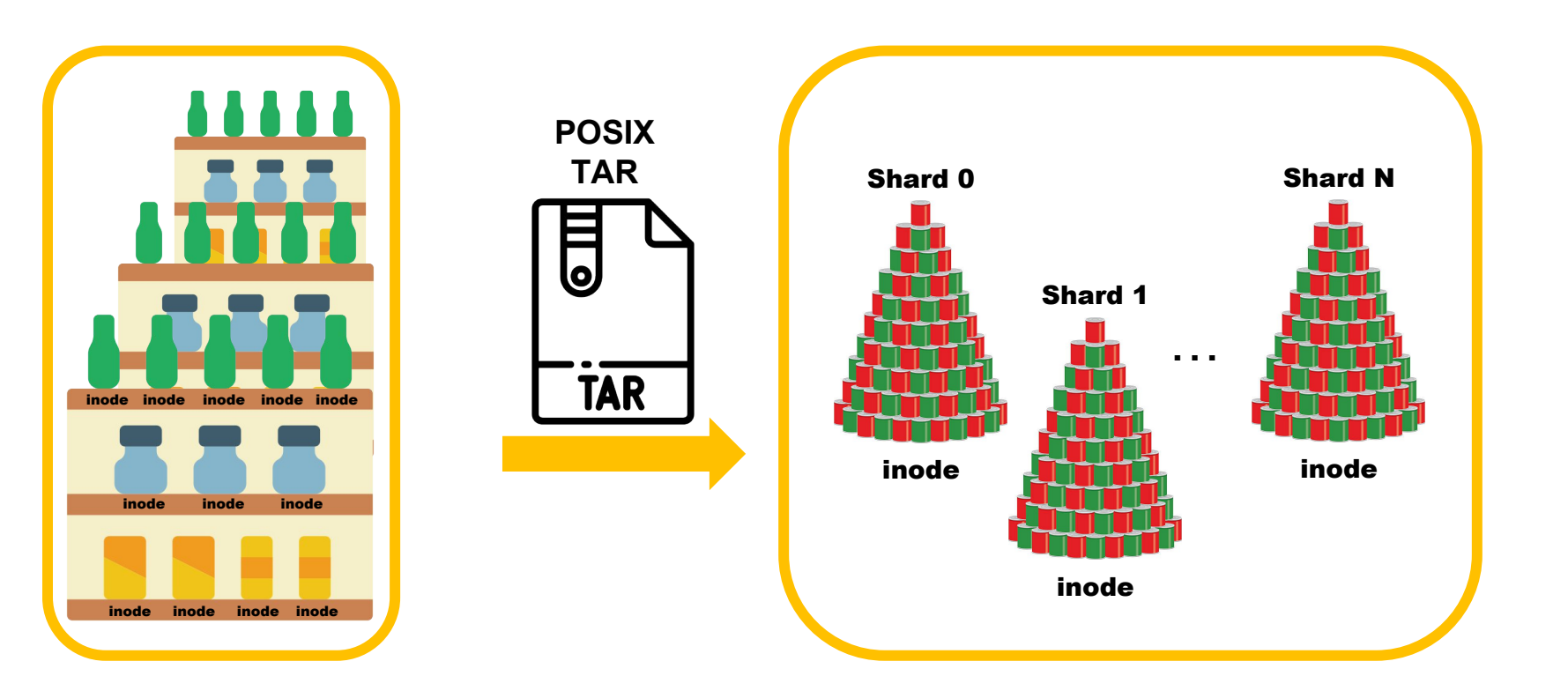

#### **WebDataset format – Iterable dataset**

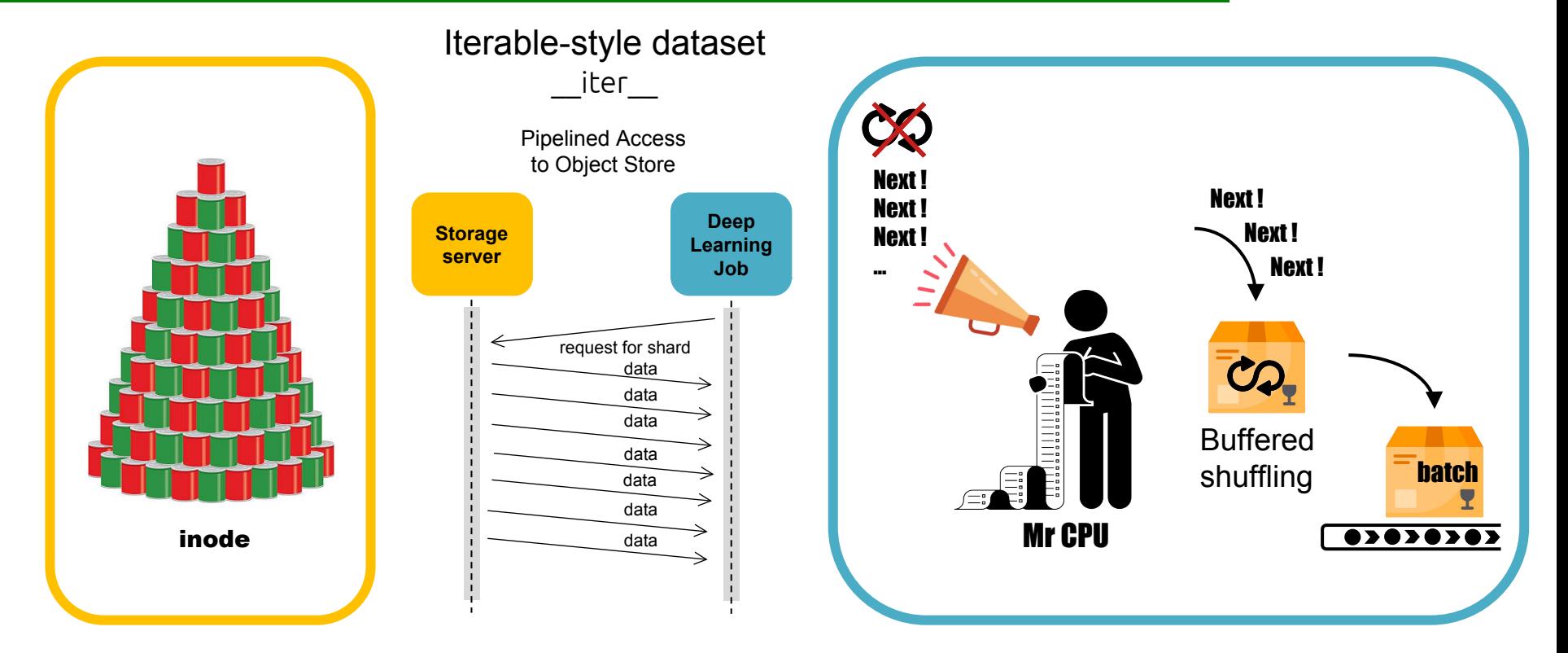

Pros: Fewer I/Os, fewer inodes Cons: Difficult to shuffle or distribute, unknown dataset length

### **WebDataset format - Sharding**

Sharding is necessary to benefit from parallel implementation (DataLoader multi-processing and Distributed Data Parallelism).

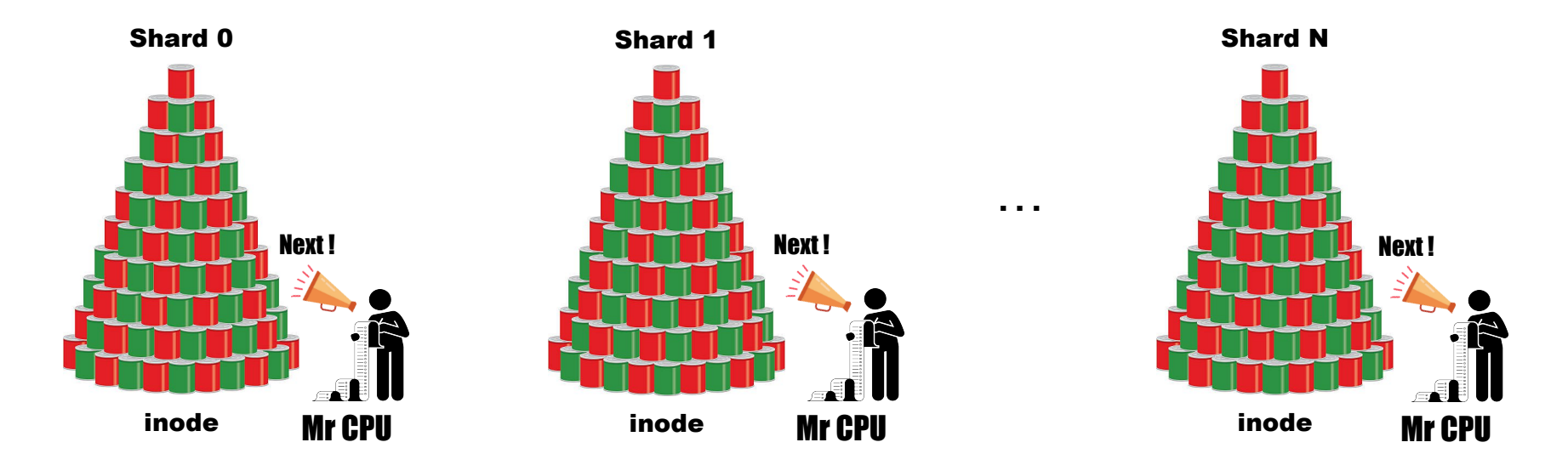

The number of shards should be a multiple of the number of tasks/GPUs.

### **WebDataset format - Sharding**

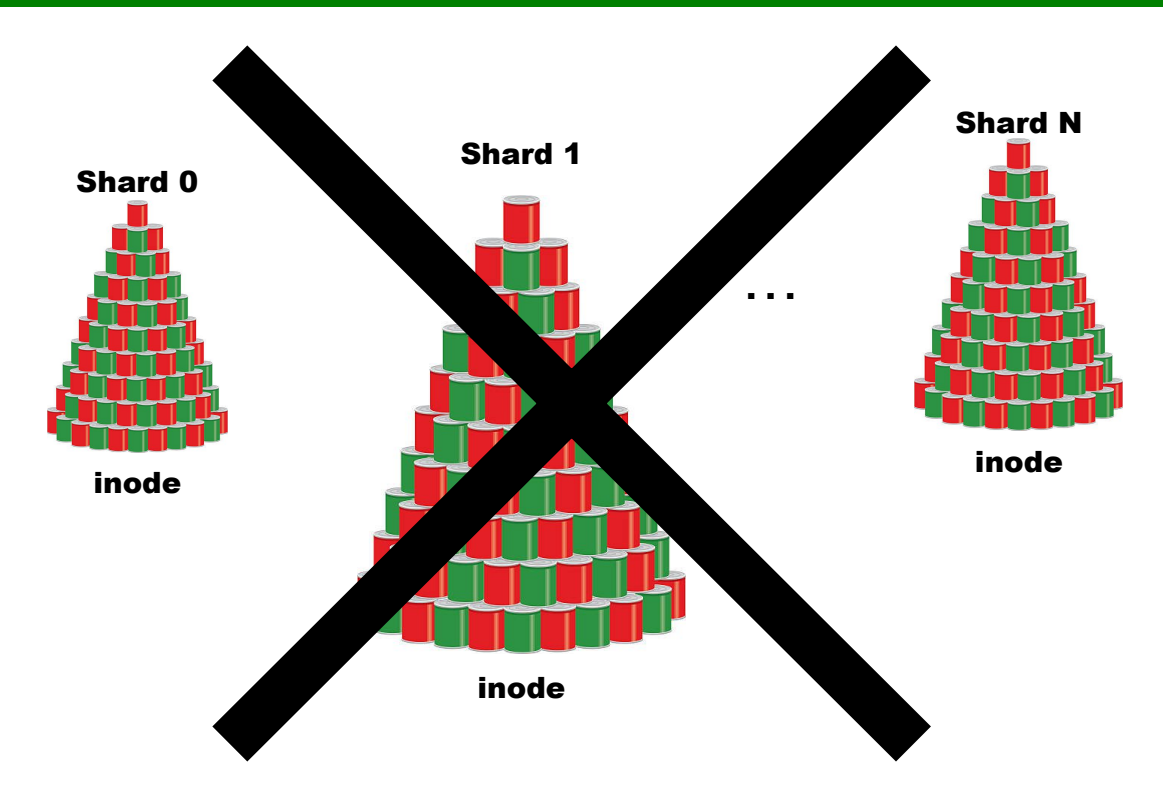

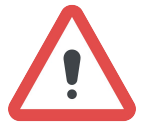

Samples must be evenly distributed among the shards to balance the workload between processes.

#### **WebDataset format - More or less shards?**

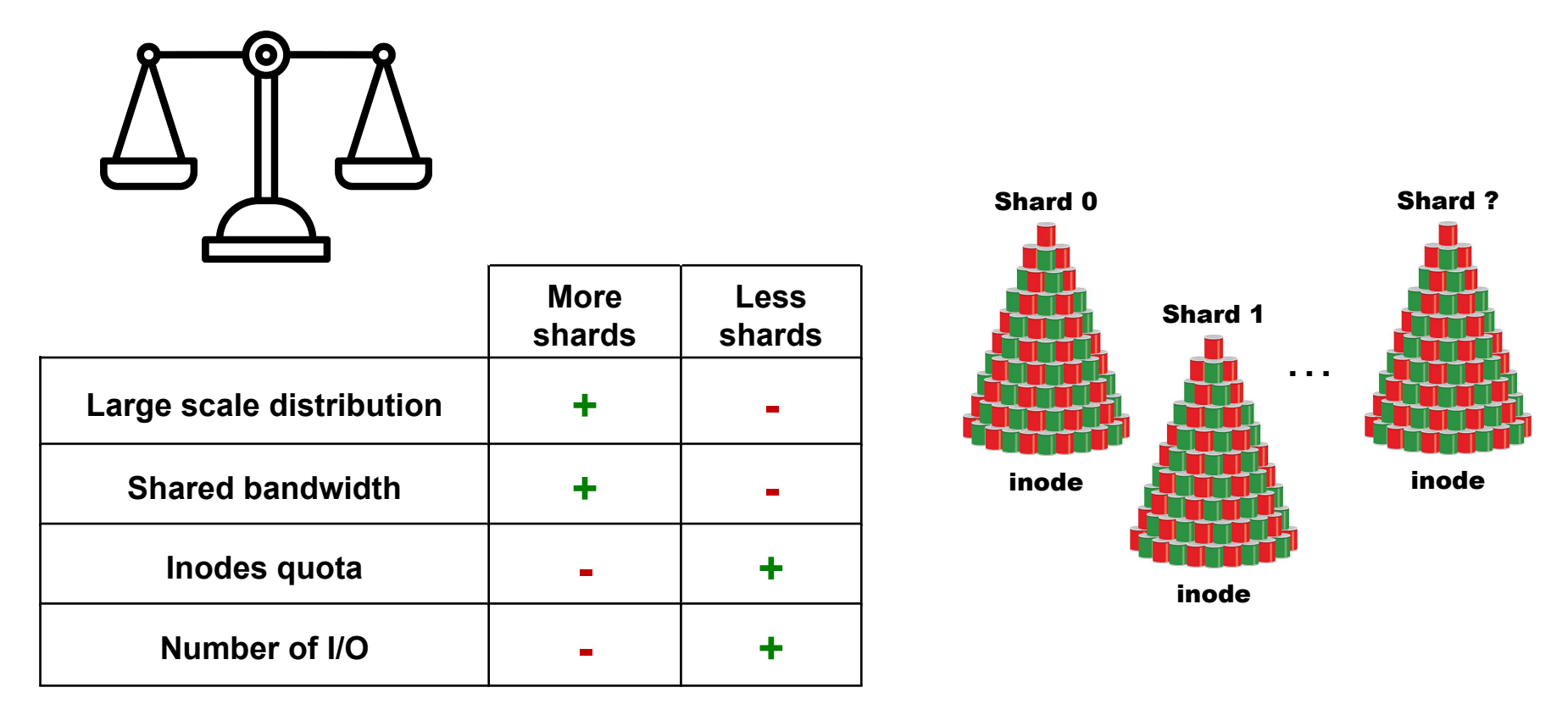

#### **WebDataset – Multiworker sharding**

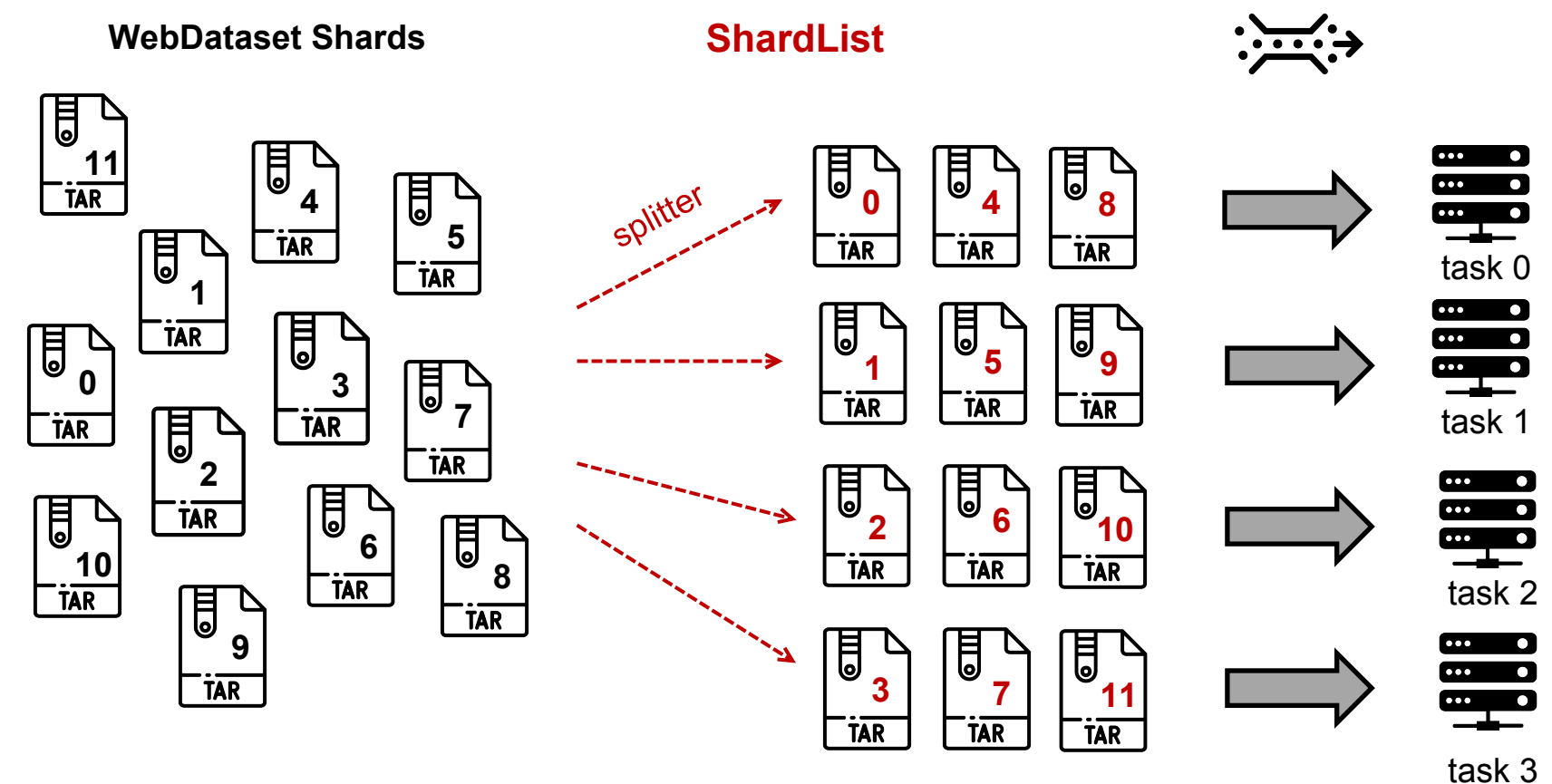

#### **WebDataset - Shuffling**

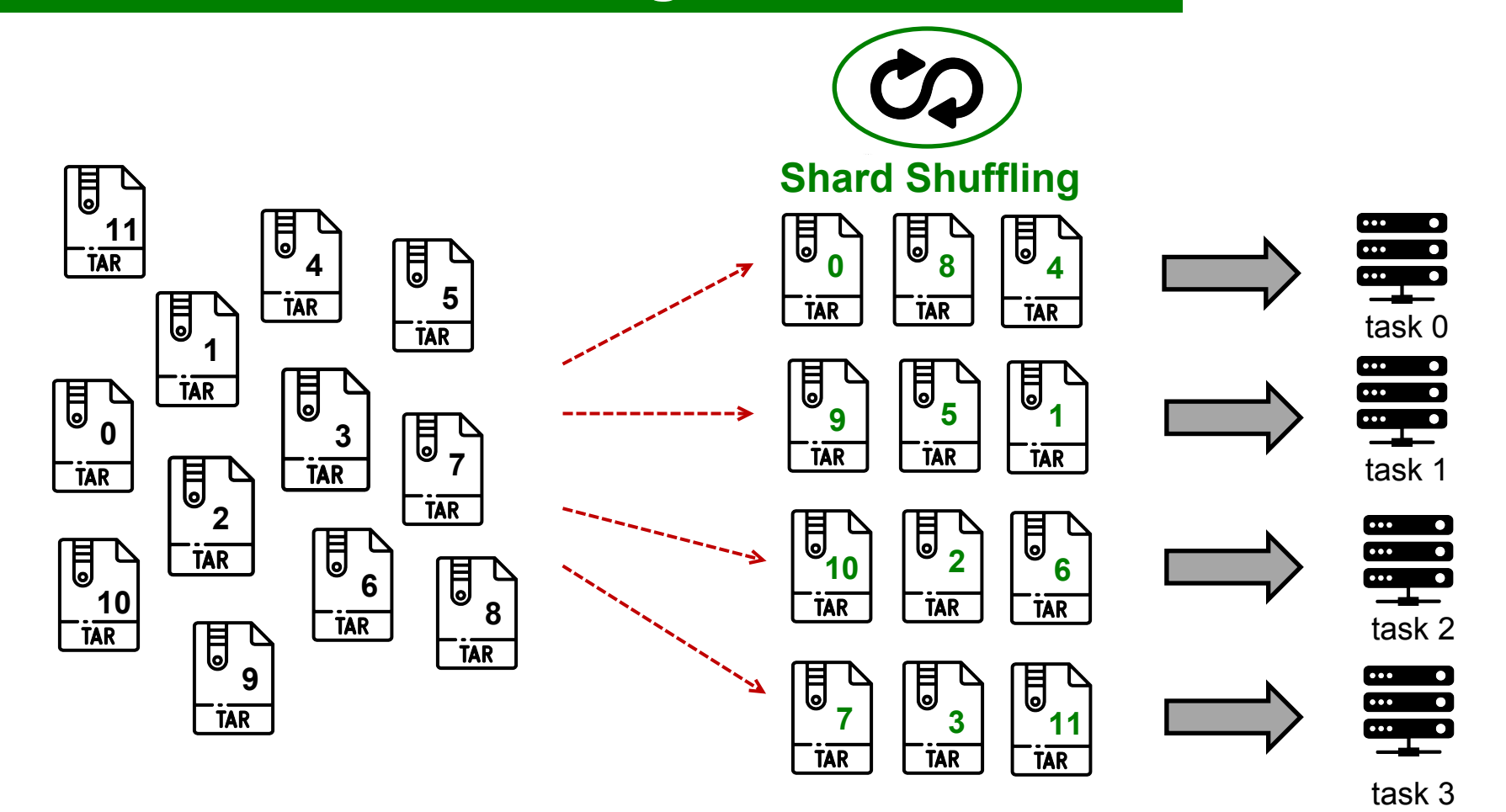

#### **WebDataset - Shuffling**

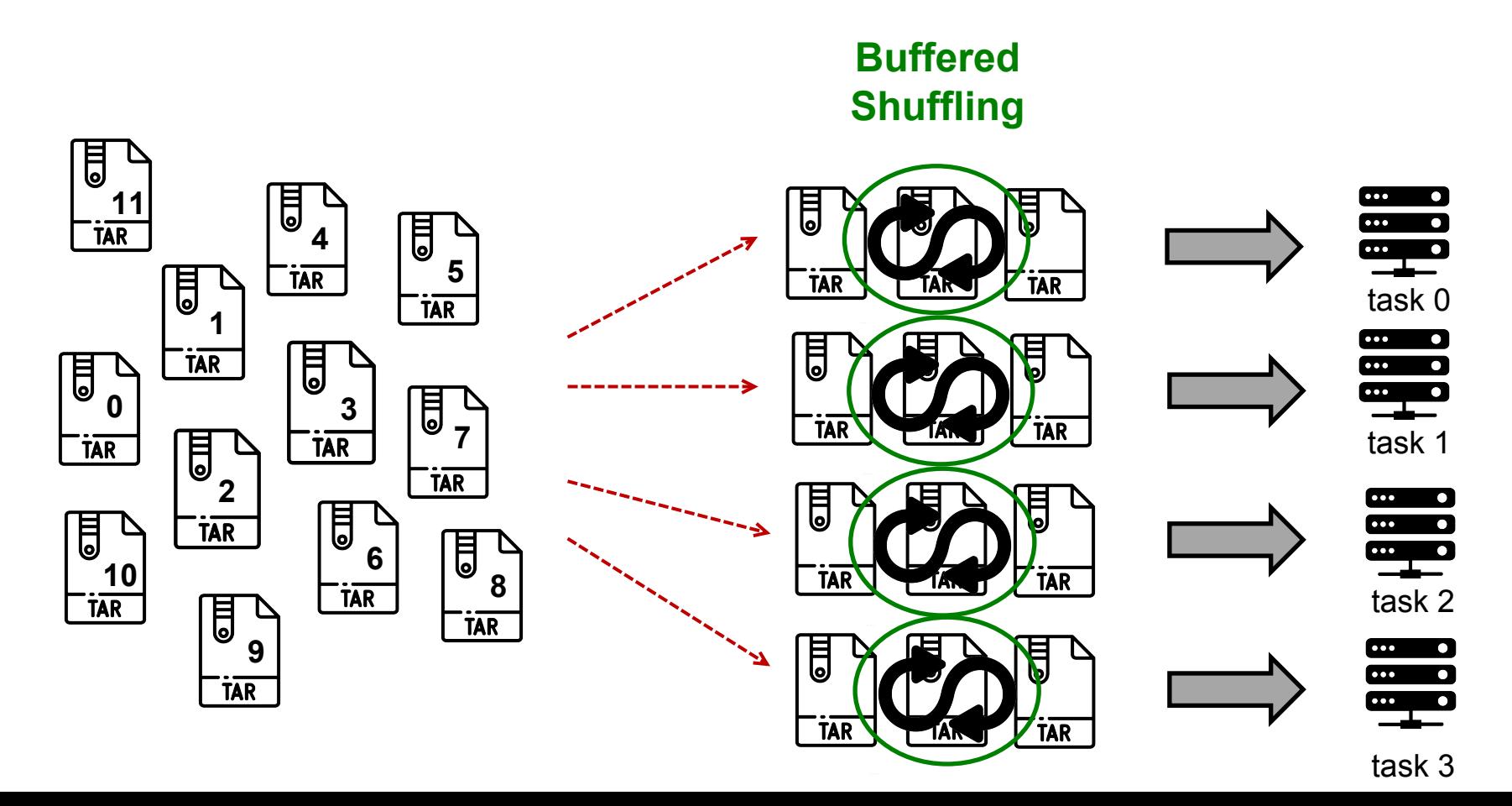

### **WebDataset - Generation**

When generating WebDataset shards, don't forget to:

- Distribute the samples as **evenly** as possible among the shards.
- Choose the number of shards **according to the number of GPUs** you will use.
- Distribute the samples so that each shard contains a **representative part of the dataset.**

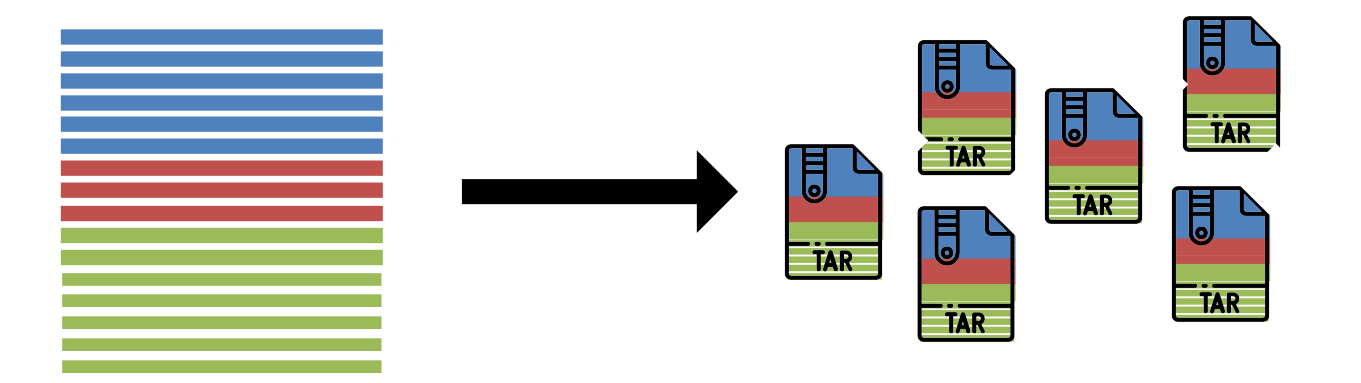

+ Converting data before creating the archives to improve decoding performance?

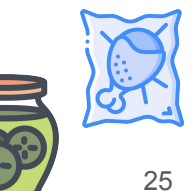

```
def my splitter(paths):
    paths = list(paths)return paths[idr_torch.rank::idr_torch.world_size]
paths = os.environ['DSDIR']+'/imagenet/webdataset/imagenet_train-{000000..000127}.tar'
train dataset len = 1281167train dataset = wds.WebDataset(paths, nodesplitter=my splitter, shardshuffle=True)\
                                 .shuffle(1000)\.decode("torchrgb")\
                                 .to_tuple('input.pyd', 'output.pyd')\
                                 .map tuple(transform, lambda x: x) \
                                 .batched(mini batch size) \backslash.with length(train dataset len)
nbatches = train dataset len // global batch size
train loader = wds.WebLoader(train dataset, batch size=None, \
                              num_workers=num_workers,\
                              persistent workers=persistent workers,\
                              pin memory=pin memory, \setminusprefetch factor=prefetch factor\
                              ).slice(nbatches)
train loader.length = nbatches
```

```
def my splitter(paths):
   paths = list(paths)return paths[idr_torch.rank::idr_torch.world_size]
paths = os.environ['DSDIR']+'/imagenet/webdataset/imagenet_train-{000000..000127}.tar'
train dataset len = 1281167train dataset = wds.WebDataset(paths, nodesplitter=my splitter, shardshuffle=True)\
                                 .shuffle(1000)\.decode("torchrgb")\
                                 .to_tuple('input.pyd', 'output.pyd')\
                                 .map tuple(transform, lambda x: x) \
                                 .batched(mini batch size) \backslash.with length(train dataset len)
nbatches = train dataset len // global batch size
train loader = wds.WebLoader(train dataset, batch size=None, \
                             num_workers=num_workers,\
                             persistent workers=persistent workers,\
                             pin memory=pin memory, \setminusprefetch factor=prefetch factor\
                             ).slice(nbatches)
train loader.length = nbatches
                                                              distribute shards among processes
```

```
def my splitter(paths):
   paths = list(paths)return paths[idr_torch.rank::idr_torch.world_size]
paths = os.environ['DSDIR']+'/imagenet/webdataset/imagenet_train-{000000..000127}.tar'
train dataset len = 1281167train dataset = wds.WebDataset(paths, nodesplitter=my splitter, shardshuffle=True)\
                                 .shuffle(1000)\.decode("torchrgb")\
                                 .to_tuple('input.pyd', 'output.pyd')\
                                 .map tuple(transform, lambda x: x)\
                                 .batched(mini batch size) \backslash.with length(train dataset len)
nbatches = train dataset len // global batch size
train loader = wds.WebLoader(train dataset, batch size=None, \
                             num_workers=num_workers,\
                             persistent workers=persistent workers,\
                             pin memory=pin memory, \setminusprefetch factor=prefetch factor\
                             ).slice(nbatches)
train loader.length = nbatches
                                                                             shuffling shards indexes
                                                                             per process
```

```
def my splitter(paths):
   paths = list(paths)return paths[idr_torch.rank::idr_torch.world_size]
paths = os.environ['DSDIR']+'/imagenet/webdataset/imagenet_train-{000000..000127}.tar'
train dataset len = 1281167train dataset = wds.WebDataset(paths, nodesplitter=my splitter, shardshuffle=True)\
                                 \mathbf{shuffle}(1000).decode("torchrgb")\
                                 .to tuple('input.pyd', 'output.pyd')\
                                 .map tuple(transform, lambda x: x)\
                                 .batched(mini batch size) \backslash.with length(train dataset len)
nbatches = train dataset len // global batch size
train loader = wds.WebLoader(train dataset, batch size=None, \
                             num_workers=num_workers,\
                             persistent workers=persistent workers,\
                             pin memory=pin memory, \setminusprefetch factor=prefetch factor\
                             ).slice(nbatches)
train loader.length = nbatches
                                                                           shuffling samples
                                                                           per process
```

```
def my splitter(paths):
    paths = list(paths)return paths[idr_torch.rank::idr_torch.world_size]
paths = os.environ['DSDIR']+'/imagenet/webdataset/imagenet_train-{000000..000127}.tar'
train dataset len = 1281167train dataset = wds.WebDataset(paths, nodesplitter=my splitter, shardshuffle=True)\
                                 .shuffle(1000)\.decode("torchrgb")\
                                 .to_tuple('input.pyd', 'output.pyd')\
                                 .map tuple(transform, lambda x: x) \
                                 .batched(mini batch size) \backslash.with length(train dataset len)
nbatches = train dataset len // global batch size
train loader = wds.WebLoader(train dataset, batch size=None, \
                             num_workers=num_workers,\
                             persistent workers=persistent workers,\
                             pin memory=pin memory, \setminusprefetch_factor=prefetch_factor\
                             ).slice(nbatches)
train loader.length = nbatches
                                                                           description of shard content
```

```
def my splitter(paths):
   paths = list(paths)return paths[idr_torch.rank::idr_torch.world_size]
paths = os.environ['DSDIR']+'/imagenet/webdataset/imagenet_train-{000000..000127}.tar'
train dataset len = 1281167train dataset = wds.WebDataset(paths, nodesplitter=my splitter, shardshuffle=True)\
                                .shuffle(1000)\.decode("torchrgb")\
                                .to tuple('input.pyd', 'output.pyd')\
                                .map tuple(transform, lambda x: x)\
                                .batched(mini batch size)\
                                .with length(train dataset len)
nbatches = train dataset len // global batch size
train loader = wds.WebLoader(train dataset, batch size=None, \
                             num_workers=num_workers,\
                             persistent workers=persistent workers,\
                             pin memory=pin memory, \setminusprefetch factor=prefetch factor\
                             ).slice(nbatches)
train loader.length = nbatches
                                                                          transforming and batching
```

```
def my splitter(paths):
   paths = list(paths)return paths[idr_torch.rank::idr_torch.world_size]
paths = os.environ['DSDIR']+'/imagenet/webdataset/imagenet_train-{000000..000127}.tar'
train dataset len = 1281167train dataset = wds.WebDataset(paths, nodesplitter=my splitter, shardshuffle=True)\
                                 .shuffle(1000)\.decode("torchrgb")\
                                 .to tuple('input.pyd', 'output.pyd')\
                                 .map tuple(transform, lambda x: x) \
                                 .batched(mini batch size) \backslash.with_length(train_dataset_len) < define len(train_dataset)
nbatches = train dataset len // global batch size
train loader = wds.WebLoader(train dataset, batch size=None, \
                             num_workers=num_workers,\
                             persistent workers=persistent workers,\
                             pin memory=pin memory, \setminusprefetch factor=prefetch factor\
                             ).slice(nbatches)
train loader.length = nbatches
```

```
def my splitter(paths):
   paths = list(paths)return paths[idr_torch.rank::idr_torch.world_size]
paths = os.environ['DSDIR']+'/imagenet/webdataset/imagenet_train-{000000..000127}.tar'
train dataset len = 1281167train dataset = wds.WebDataset(paths, nodesplitter=my splitter, shardshuffle=True)\
                                 .shuffle(1000)\.decode("torchrgb")\
                                 .to_tuple('input.pyd', 'output.pyd')\
                                 .map tuple(transform, lambda x: x)\
                                 .batched(mini batch size) \backslash.with length(train dataset len)
nbatches = train dataset len // global batch size
train loader = wds.WebLoader(train dataset, batch size=None, \
                             num_workers=num_workers,\
                             persistent workers=persistent workers,\
                             pin memory=pin memory, \setminusprefetch_factor=prefetch_factor\
                             ).slice(nbatches)
train loader.length = nbatches
                                                                                  batching handled by
                                                                                  WebDataset class
```

```
def my splitter(paths):
   paths = list(paths)return paths[idr_torch.rank::idr_torch.world_size]
paths = os.environ['DSDIR']+'/imagenet/webdataset/imagenet_train-{000000..000127}.tar'
train dataset len = 1281167train dataset = wds.WebDataset(paths, nodesplitter=my splitter, shardshuffle=True)\
                                .shuffle(1000)\.decode("torchrgb")\
                                .to_tuple('input.pyd', 'output.pyd')\
                                .map tuple(transform, lambda x: x)\
                                .batched(mini batch size) \backslash.with length(train dataset len)
nbatches = train dataset len // global batch size
train loader = wds.WebLoader(train dataset, batch size=None, \
                             num workers=num workers,
                             persistent workers=persistent workers, \
                             pin memory=pin memory,
                             prefetch_factor=prefetch_factor\
                             ).slice(nbatches)
train loader.length = nbatches
                                                                           usual DataLoader args
```

```
def my splitter(paths):
   paths = list(paths)return paths[idr_torch.rank::idr_torch.world_size]
paths = os.environ['DSDIR']+'/imagenet/webdataset/imagenet_train-{000000..000127}.tar'
train dataset len = 1281167train dataset = wds.WebDataset(paths, nodesplitter=my splitter, shardshuffle=True)\
                                 .shuffle(1000)\.decode("torchrgb")\
                                 .to_tuple('input.pyd', 'output.pyd')\
                                 .map tuple(transform, lambda x: x) \
                                 .batched(mini batch size) \backslash.with length(train dataset len)
nbatches = train dataset len // global batch size
train loader = wds.WebLoader(train dataset, batch size=None, \
                             num_workers=num_workers,\
                             persistent workers=persistent workers,\
                             pin memory=pin memory, \setminusprefetch factor=prefetch factor\
                             ).slice(nbatches)
train loader.length = nbatches
                                                                           drop_last equivalent
```

```
def my splitter(paths):
   paths = list(paths)return paths[idr_torch.rank::idr_torch.world_size]
paths = os.environ['DSDIR']+'/imagenet/webdataset/imagenet_train-{000000..000127}.tar'
train dataset len = 1281167train dataset = wds.WebDataset(paths, nodesplitter=my splitter, shardshuffle=True)\
                                .shuffle(1000)\.decode("torchrgb")\
                                .to_tuple('input.pyd', 'output.pyd')\
                                .map tuple(transform, lambda x: x) \
                                .batched(mini batch size) \backslash.with length(train dataset len)
nbatches = train dataset len // global batch size
train loader = wds.WebLoader(train dataset, batch size=None, \
                            num_workers=num_workers,\
                            persistent workers=persistent workers,\
                            pin memory=pin memory, \setminusprefetch factor=prefetch factor\
                            ).slice(nbatches)
train_loader.length = nbatches \leftarrow define len(train loader)
```
### **Soon in TorchData?**

#### [TorchData url](https://pytorch.org/data/beta/index.html)

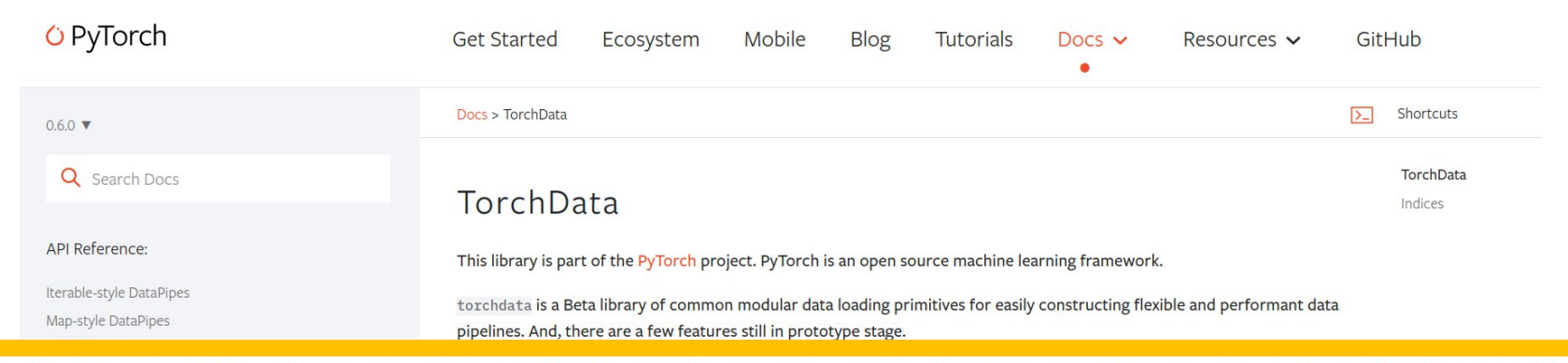

A. As of July 2023, we have paused active development on TorchData and have paused new releases. We have learnt a lot from building it and hearing from users, but also believe we need to re-evaluate the technical design and approach given how much the industry has changed since we began the project. During the rest of 2023 we will be re-evaluating our plans in this space. Please reach out if you suggestions or comments (please use #1196 for feedback).

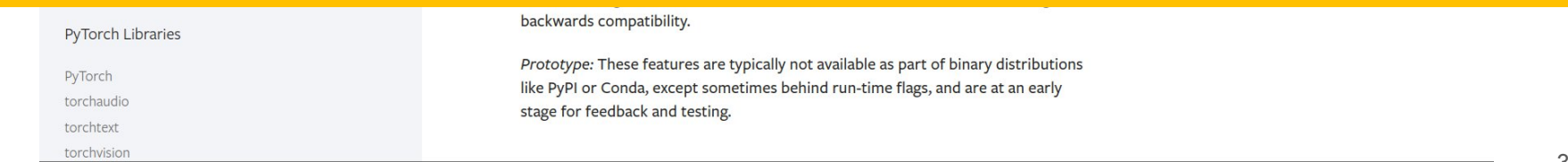

I/O loop over the dataset (calculation-free iterations)

```
start time = datetime.datetime.now()
```

```
for i, (images,labels) in enumerate(loader):
    print(f'{i} / {nb batches}', end="\r")
```

```
end time = datetime.datetime.now()
delta time = (end time it - start time it).total seconds()
```
• Execution on 1 GPU

I/O loop over the dataset (calculation-free iterations)

 $CIFAR10 ~ 50k$  images

• Sharding is necessary to benefit from parallel implementation (DataLoader multi-processing).

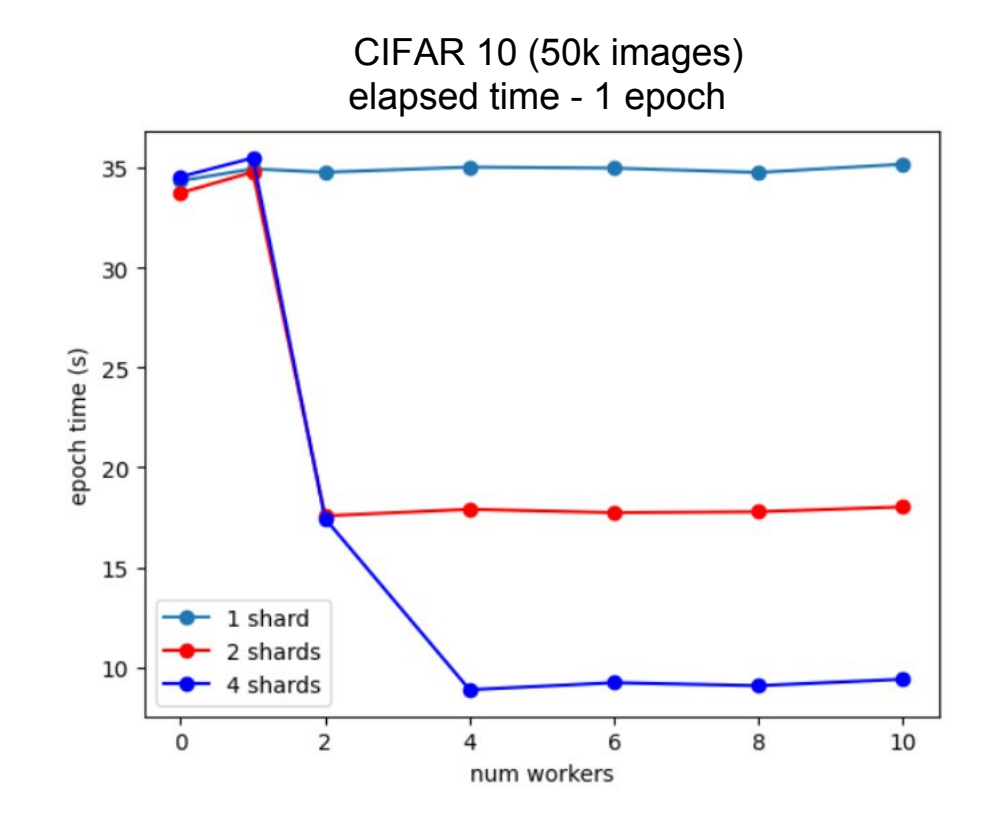

I/O loop over the dataset (calculation-free iterations)

Imagenet  $\sim$  1.3M images 128 shards ~10k images per shard (+labels) 1 shard (images  $+$  labels)  $\sim$  6GB

The more samples are needed per batch, the more efficient is the WebDataset format (fewer I/Os).

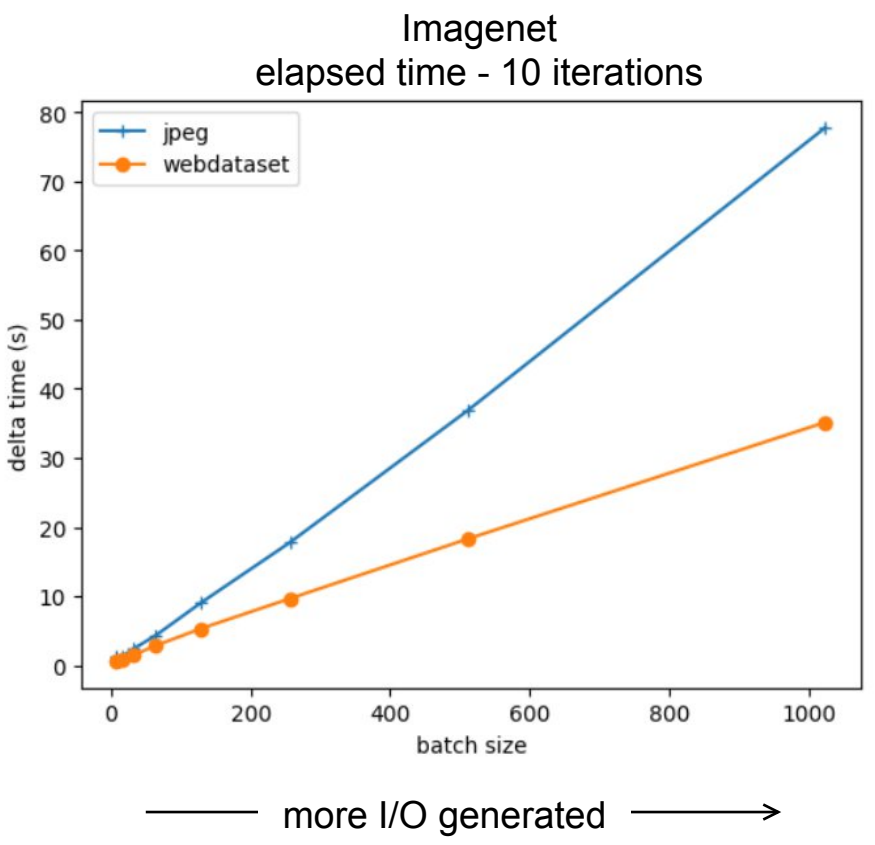

I/O loop over the dataset (calculation-free iterations)

Imagenet  $\sim$  1.3M images 128 shards ~10k images per shard (+labels) 1 shard (images  $+$  labels)  $\sim$  2GB

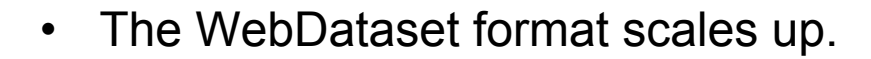

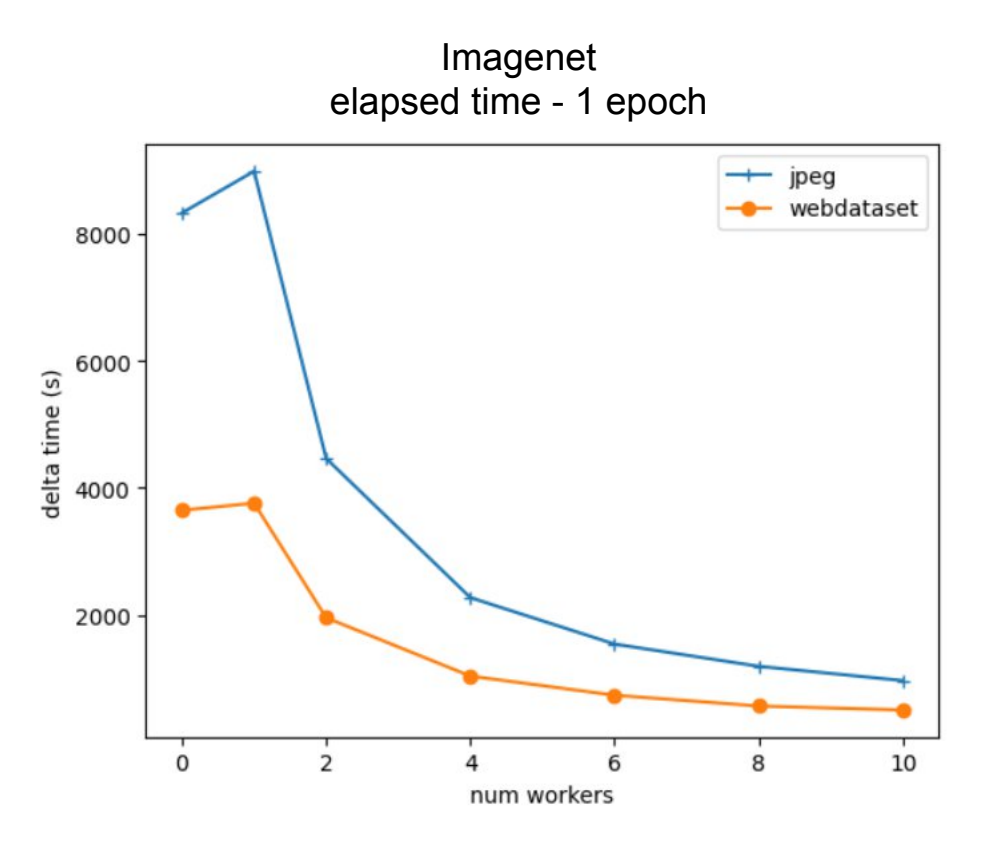

A complete training over the Imagenet dataset (dlojz.py)

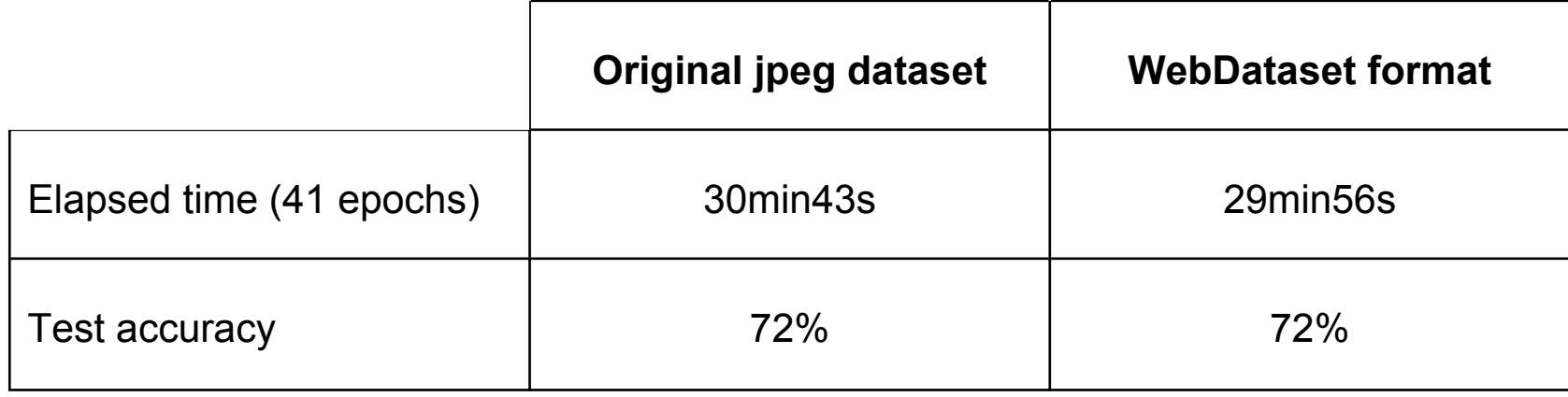

### **Conclusion**

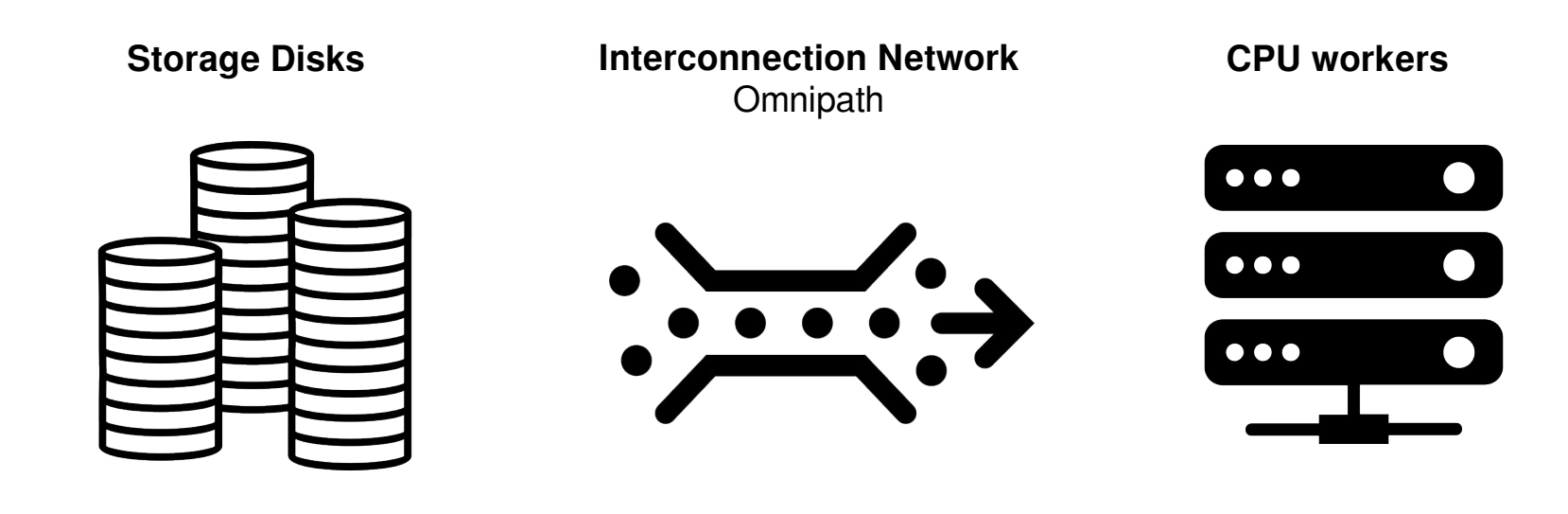

1. I/O performance 2. Shared Bandwidth 3. Decoder performance

- Disk spaces: WORK / DSDIR or SCRATCH
- Data format: binary or compressed
- Dataset format: alternative format like WebDataset

# **Appendix A – HuggingFace Datasets**

Hugging Face Hub

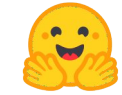

dataset = load dataset("dataset name"), get any of these datasets ready to use in a dataloader for training/evaluating a ML model (Numpy/Pandas/PyTorch/TensorFlow/JAX) - **from remote access or from local copy**.

Two types of dataset objects: **Dataset** or **IterableDataset** .

- **IterableDataset** is ideal for big datasets (think hundreds of GBs!)
- **Dataset** is great for everything else.

General :

- In-memory data (dictionary, Pandas DataFrames, generator)
- CSV
- JSON
- Parquet
- Arrow
- SQL
- **WebDataset**

Audio :

- Local Files Dictionary
- AudioFolder
- AudioFolder with metadata

Text :

- Text Files list
- TextFolder

Vision :

- **Local Files Dictionary**
- ImageFolder
- **WebDataset**

Tabular :

- CSV files
- Pandas DataFrames
- Databases (SQLite, PostgreSQL)

<https://huggingface.co/docs/datasets/index>

# **Appendix B – ESPRI-IA Use Case**

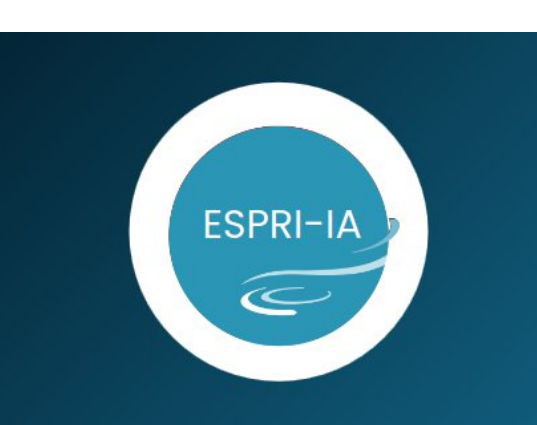

#### **STORAGE FORMATS**

Sébastien Gardoll May - 2023

#### **Context : Large Training Scientific Dataset**

**NetCDF** (network Common Data Form) is a file format for **storing multidimensional scientific data** (variables) such as temperature, humidity, pressure, wind speed,

and direction.

**Xarray** is a library for working with domain-agnostic data-structures, labeled arrays, NetCDF, Zarr, ...

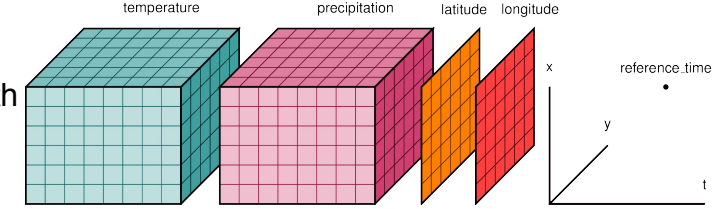

**Test :**

**Storage format :** Numpy, HDF5, WebDataset, Zarr

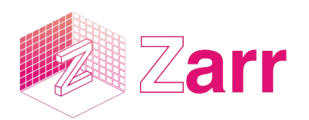

Zarr is a high-level storage format Dataset-level abstraction with indexing

**High-performance Compressor :** BLOSC + LZ4

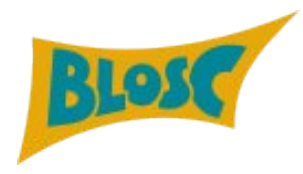

BLOSC is a meta-Compressor

Slide: https://espri.jpsl.fr/wp-content/uploads/2023/12/storage\_formats.pdf video: <https://www.youtube.com/watch?v=w8TJcBf87zw>

#### **Appendix B – ESPRI-IA Use Case**

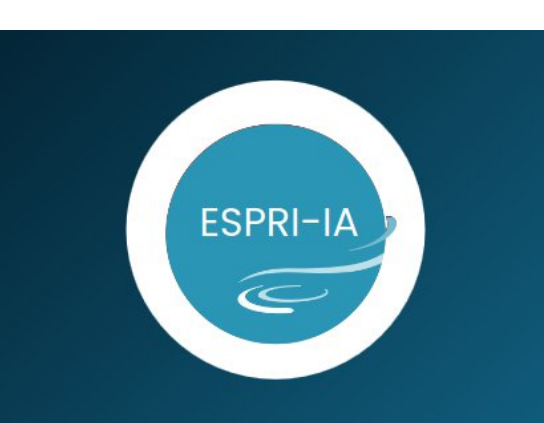

#### **STORAGE FORMATS**

Sébastien Gardoll May - 2023

#### **Conclusion:**

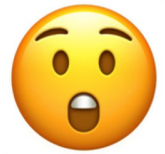

**with BLOSC + LZ4, loading (I/O + com + decoding) compressed data is faster than loading uncompressed data! Recommended for WebDataset and Zarr!**

For Short Dataset: Numpy/Pickle is the best suitable storage format !!

For Long Dataset:

- Map style: **Zarr >** HDF5
- Iterable: **WebDataset >** Zarr ≈ HDF5

Slide: https://espri.jpsl.fr/wp-content/uploads/2023/12/storage\_formats.pdf video: <https://www.youtube.com/watch?v=w8TJcBf87zw>

# **Annex – Attempt at Standardization**

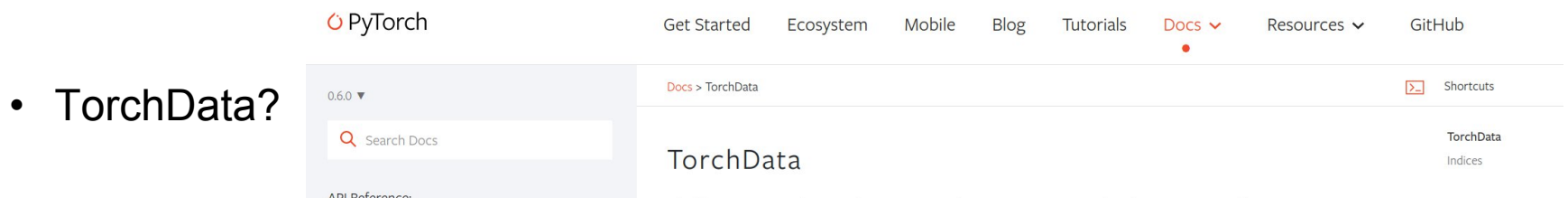

A. As of July 2023, we have paused active development on TorchData and have paused new releases. We have learnt a lot from building it and hearing from users, but also believe we need to re-evaluate the technical design and approach given how much the industry has changed since we began the project. During the rest of 2023 we will be re-evaluating our plans in this space. Please reach out if you suggestions or comments (please use #1196 for feedback).

#### • MLCommons/Croissant

Croissant in is a high-level format for machine learning datasets that combines metadata, resource file descriptions, data structure, and default ML semantics into a single file; it works with existing datasets to make them easier to find, use, and support with tools.

Croissant builds on <u>schema.org</u>, and its Dataset vocabulary, a widely used format to represent datasets on the Web, and make them searchable.<br>Croissant is currently under development by the community. Since JUL. 2023